### **CLASS : 4**

## **SUBJECT : COMPUTER SCIENCE**

## **TOPIC : BROWSING THE INTERNET**

# **ANSWERS**

### **I. Fill in the blanks:**

- a) Interconnected network.
- b) bits per second (bps).
- c) ISP, modem, web browser.
- d) Modem.
- e) Internet Service Provider.
- f) BSNL Airtel.

### **II. State whether the following statements are True or False:**

- a) True.
- b) True.
- c) False.
- d) True.
- e) False.

### **III. Draw a neat and labelled diagram of four web browsers.**

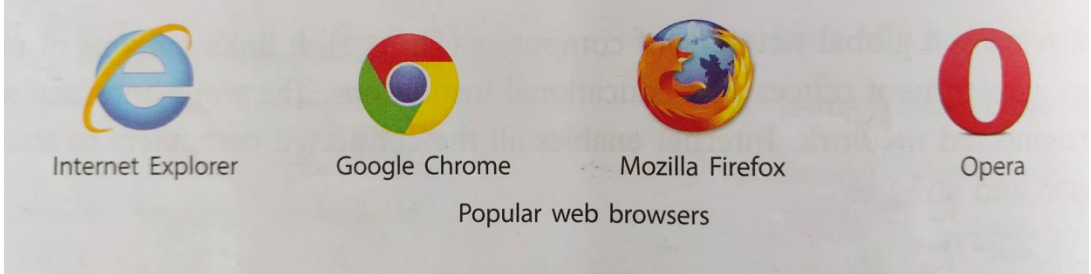

#### **IV. Answer the following questions:**

- a) The Internet is a global network of computers. It links millions of people, businesses, government offices and educational institutions. The word 'Internet' stands for Interconnected network. It enables all the connected computers to share information and services.
- b) A computer system with an Internet Service Provider (ISP), a modem, a phone line and a web browser are the basic requirements to use the Internet.
- c) The steps to add a favourite web page are as follows:
	- i. Click on the Favorites button.
	- ii. Click on Add to favorites. The Add a Favorite dialog box appears.
	- iii. Type the name and the folder setails in the Name box and Create in box.
	- iv. Click on Add.
- d) The uses of the Navigation buttons are as follows:
	- i. Refresh button This button is used to reload the current web page.
	- ii. Backward and Forward buttons These buttons let you browse the recently viewed web pages.
	- iii. Home This button opens the first page of the web browser at any point of time.
	- iv. Close button This button is used to close the Internet Explorer.

#### **V. Complete the following exercises at the end of the chapter:** *EXERCISE A : TICK THE CORRECT ANSWERS:*

- 1. b) Interconnected network.
- 2. c) Modulator-Demodulator.
- 3. d) Search engine.
- 4. b) Internet Explorer.
- 5. a) URL.
- 6. b) Refresh.